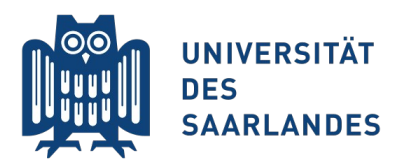

Saarbrücken, 21.05.2015 Information Systems Group

# Vorlesung "Informationssysteme"

#### **Vertiefung Kapitel 4: Von (E)ER ins Relationenmodell**

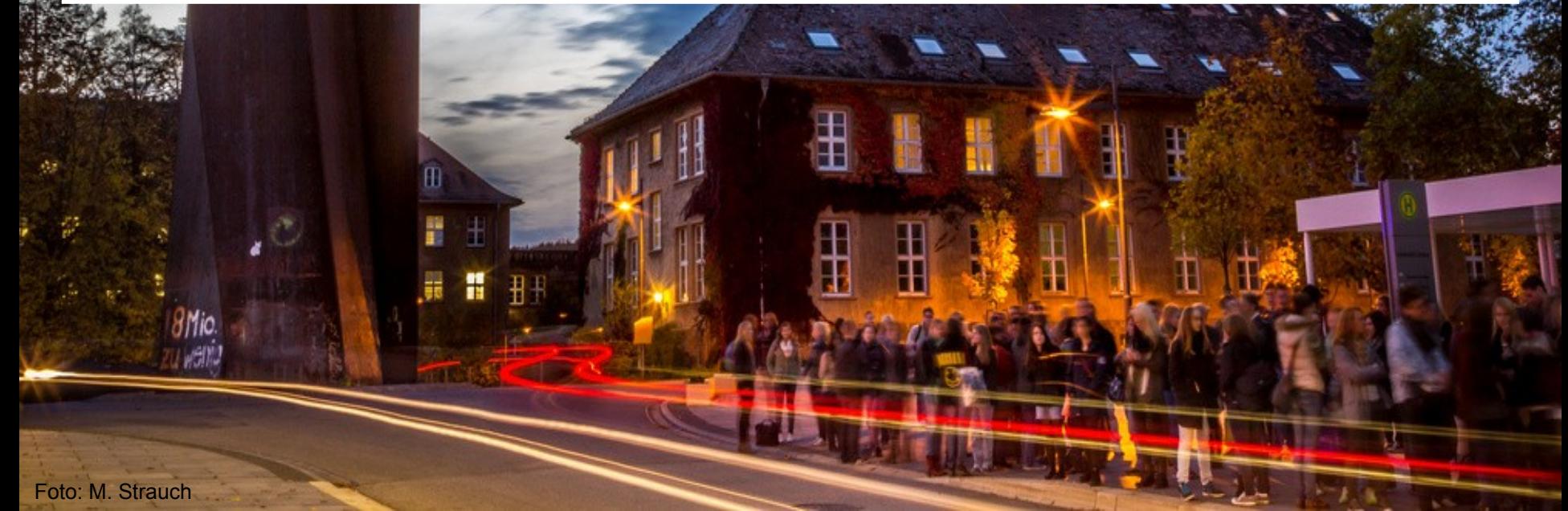

#### **Aus den Videos wissen Sie...**

...welche Bestandteile das relationale Modell aufweist

- Und wie sich diese in ER und EER modellieren lassen
- **Retains als surests bei der Überführung von ER ins Relationenmodell** 
	- Schlüssel besonders beachtet werden müssen
	- manchmal Relationen verschmolzen werden dürfen
	- es manchmal mehrere Optionen gibt, um den gleichen Sachverhalt auszudrücken

#### **N** Vertiefung heute:

- *Mehr zur Umwandlung von EER-Modellen zu UML-Klassendiagrammen*
- Abbilden von schwierigen Fällen im ER-Modell auf das Relationenmodell
- Umwandlung von EER-Modellen in das Relationenmodell

*(Anmerkung: Im Folgenden wurden die Datentypen weggelassen)*

**2 InfoSys - (E) ER und Relationenmodell InfoSys - (E) ER und Relationenmodell Universität des Saarlandes** 

# **EER → UML-Klassendiagramm**

∄

Foto: M. Strauch

8Mio.<br>Walioz

 $\mathbf{m}$ 

Ħ

## **Das Klassendiagramm**

- **Ubersicht über Aufbau und Zusammenspiel** von objektorientiert verwalteten Daten
- Im Datenbankkontext wichtig für Mit OO-Entwicklungsumgebung kompatible Schemadefinition

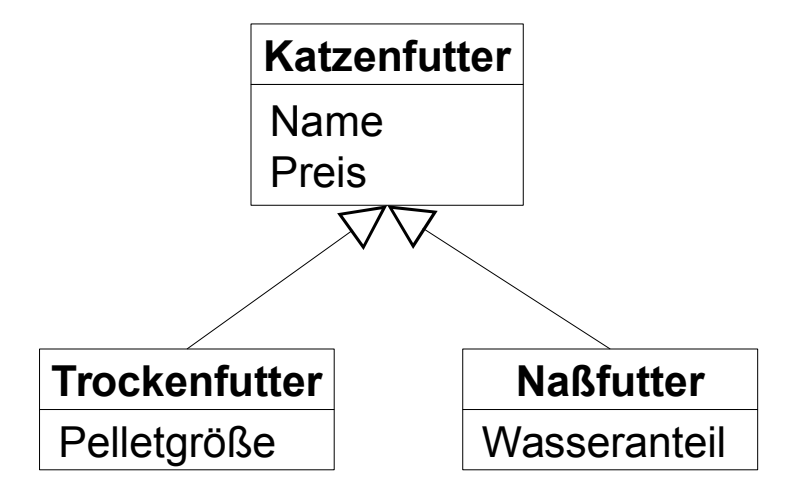

#### **Laufendes Beispiel**

Entwickeln Sie daraus ein UML-Klassendiagramm

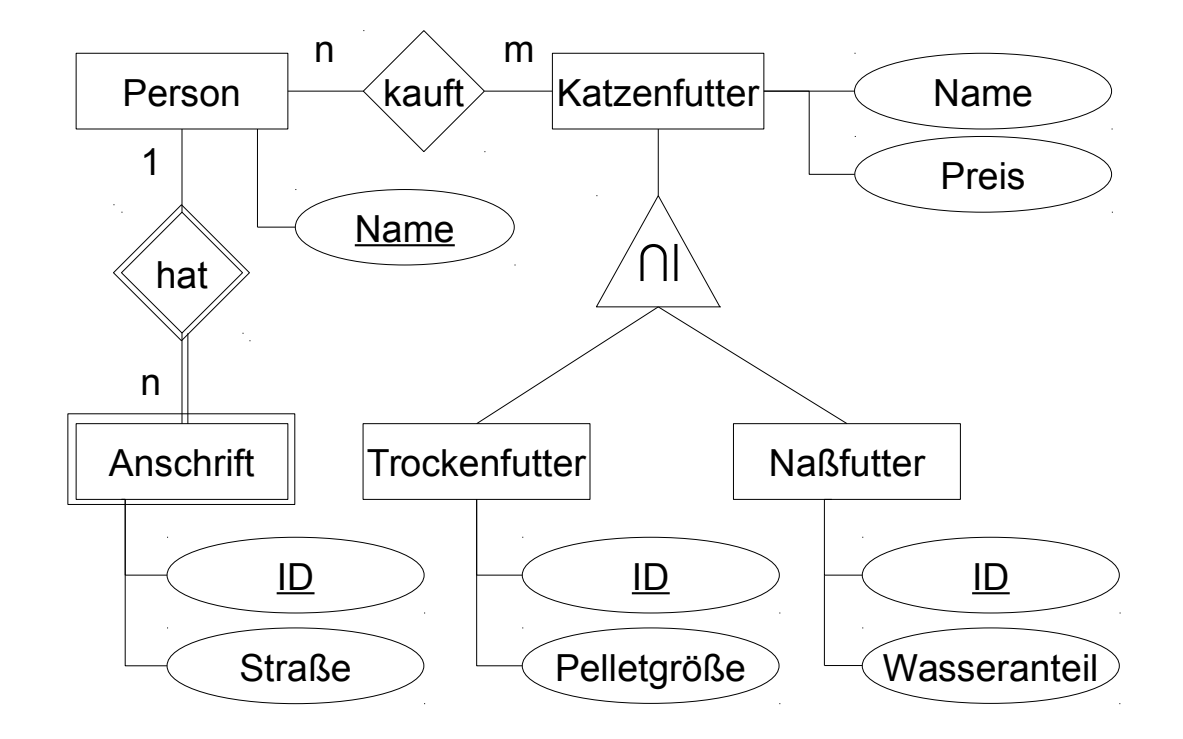

#### **Schritt 1 von 5**

Entitätstypen in Klassen umwandeln

Künstliche Schlüssel können weggelassen werden, wenn sie nur eingeführt wurden, weil das EER-Modell sie erzwingt

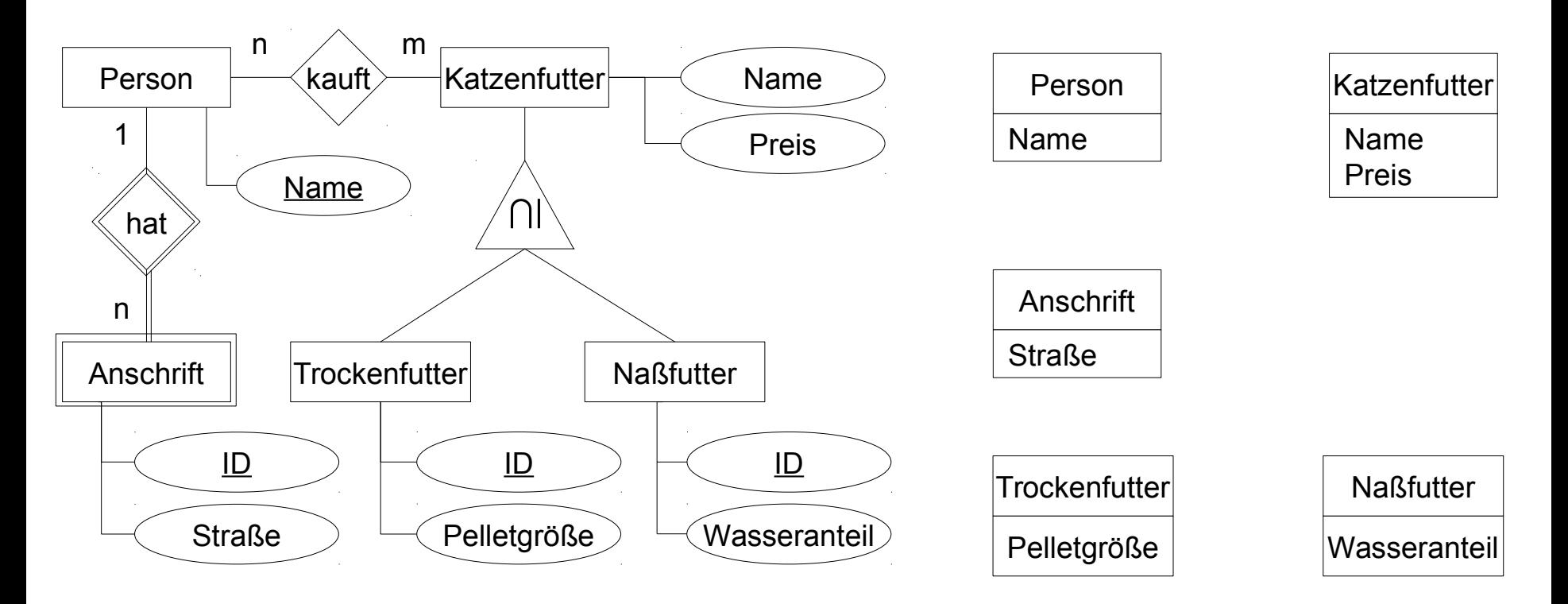

**6** InfoSys - (E) ER und Relationenmodell **Example 2006** Universität des Saarlandes

#### **Schritt 2 von 5**

Beziehungstypen in Assoziationen umwandeln

Kardinalitäten zu UML-Multiplizitäten  $\blacksquare$ 

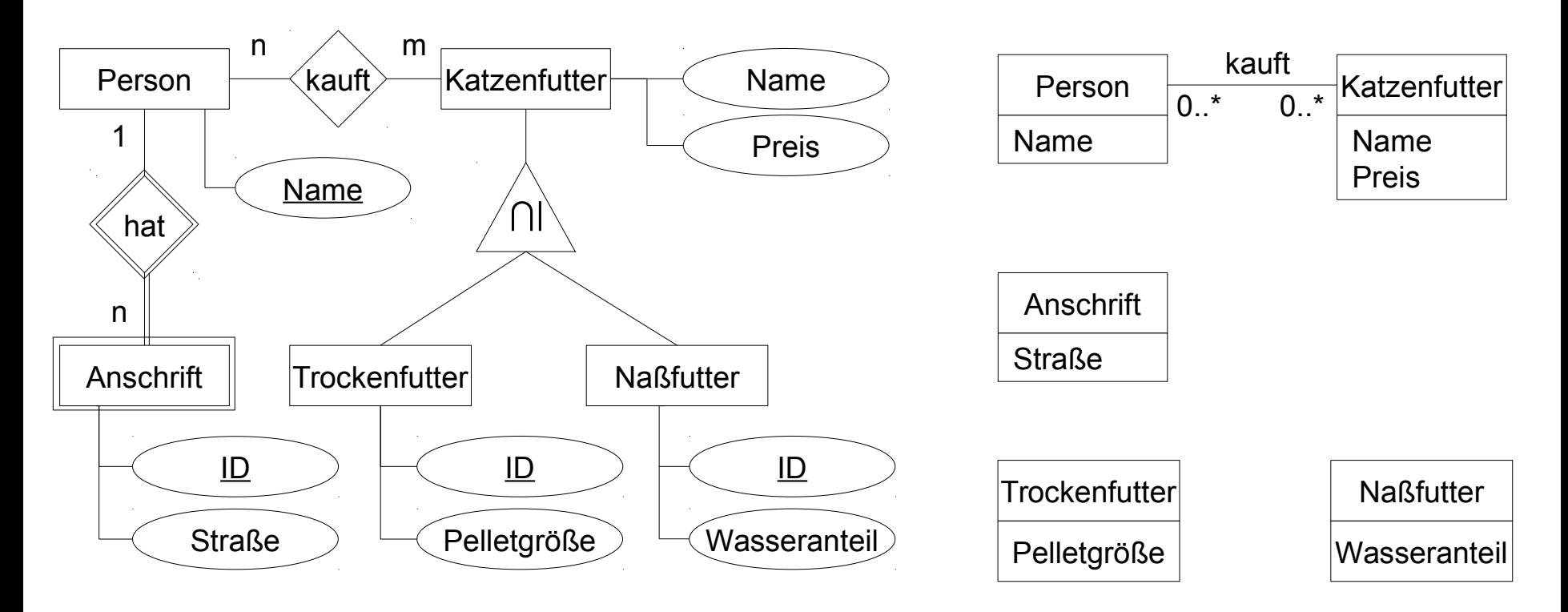

**7** InfoSys - (E) ER und Relationenmodell **InfoSys - (E)** En und Relationenmodell Universität des Saarlandes

#### **Schritt 3 von 5**

Alle existenzabhängigen Entitytypen werden zu Kompositionen ebenso wie ER immer Kardinalität 1

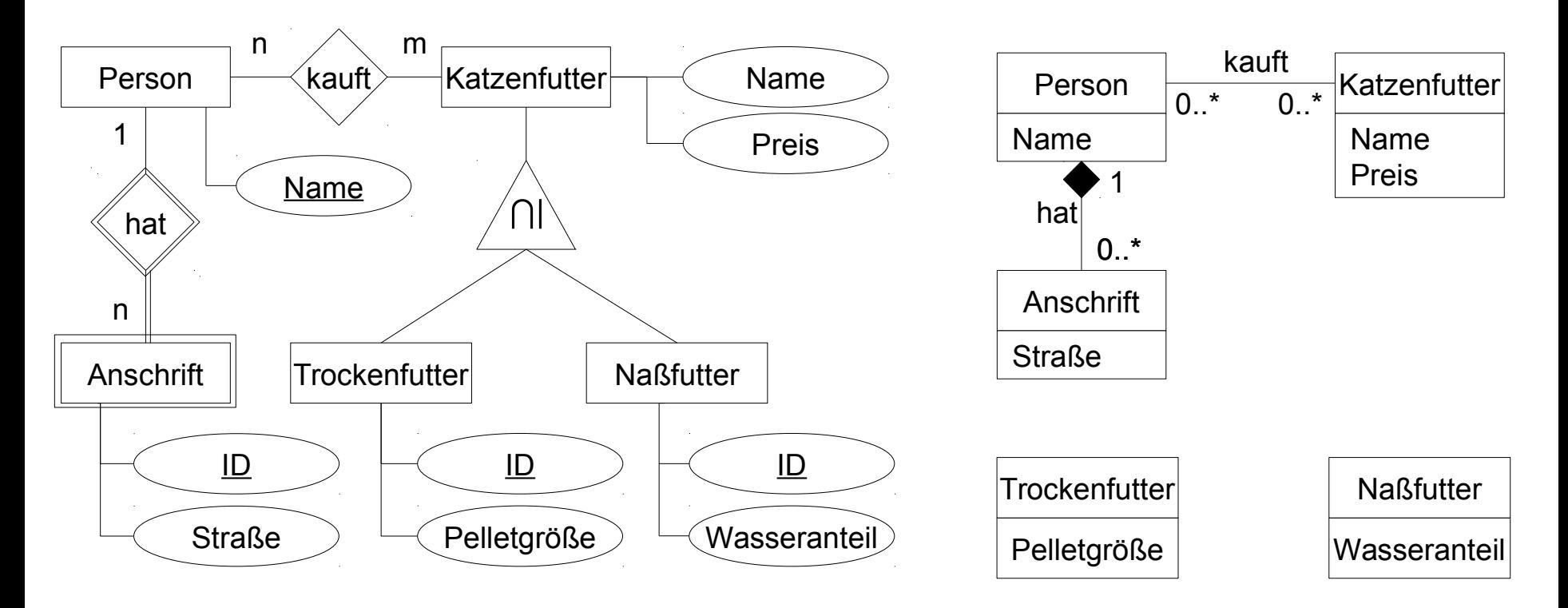

**8** InfoSys - (E) ER und Relationenmodell **Basic Construction Construction Construction** Construction Construction Construction Construction Construction Construction Construction Construction Construction Construction Con

## **Schritt 4 von 5**

- Alle Spezialisierungen, Generalisierungen, Partitionierungen werden zu Vererbungen
	- Prüfen Sie, welche Zusicherung geeignet ist {incomplete}/{complete}, {overlapping}/{disjoint}

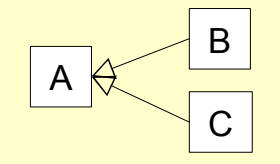

{incomplete}: Außer B und C noch weiter Unterklassen von A möglich {complete}: nicht möglich

{overlapping}: Instanzen von A dürfen gleichzeitig in B und C sein {disjoint}: dürfen nicht

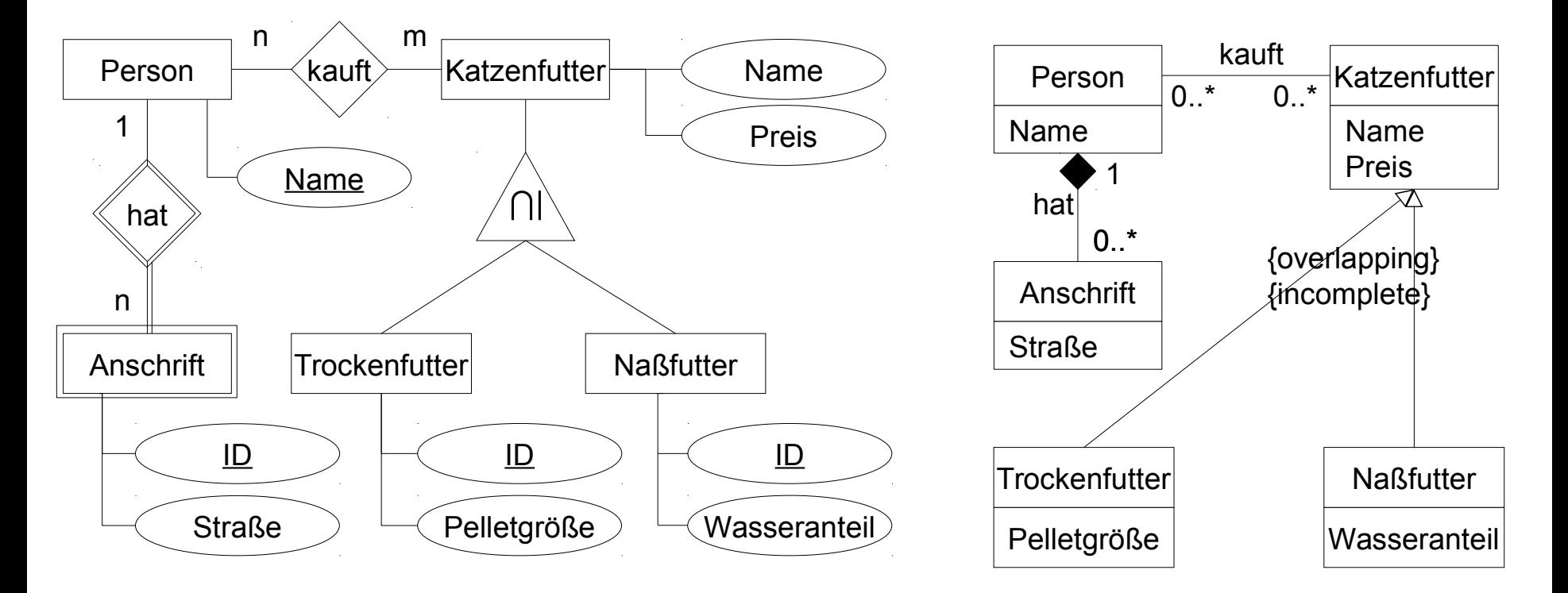

### **Schritt 5 von 5**

- Prüfen Sie, ob Sie "besteht aus"-Beziehungstypen in eine Aggregation umwandeln können (hier nicht der Fall)
- **Prüfen Sie, ob Ihr UML-Modell dasselbe ausdrückt wie Ihr (E)ER-Modell**

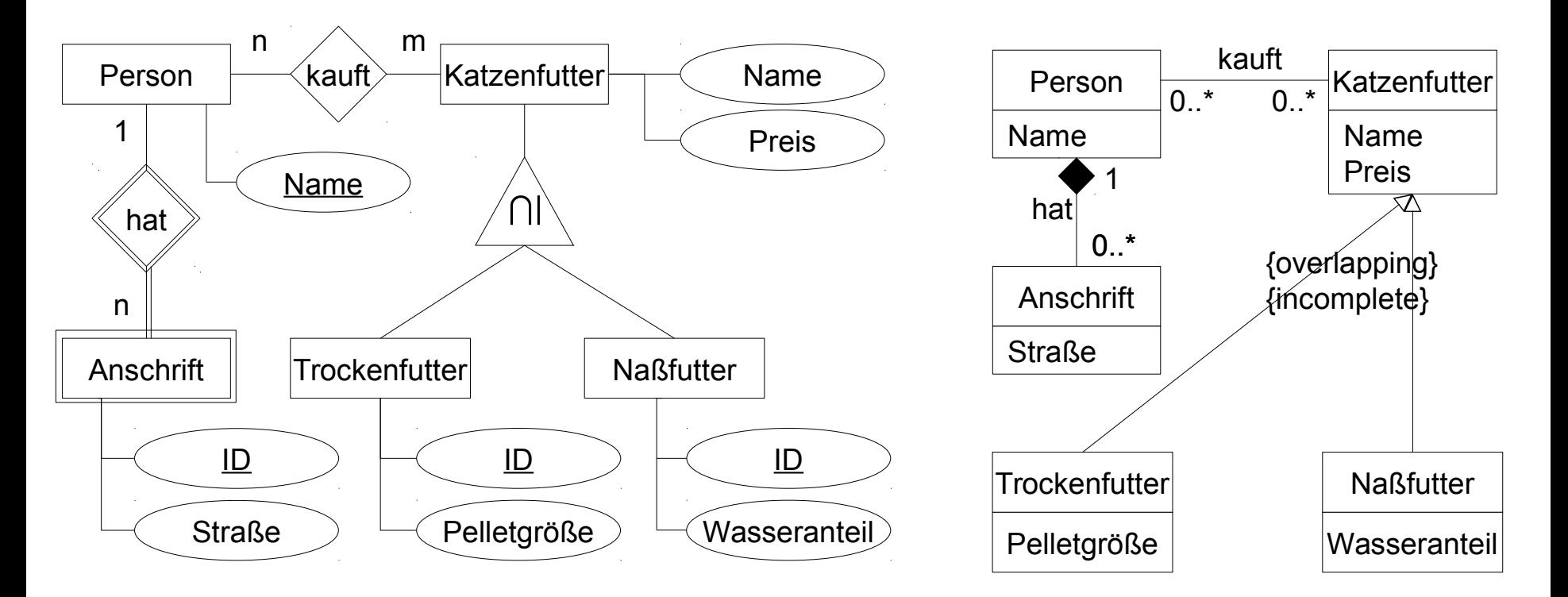

Dr.-Ing. Erik Buchmann (buchmann@cs.uni-saarland.de)

Ganzes  $\left\langle \right\rangle$  Teil

## **ER → Relationenmodell**

 $\mathbf{H}$ 

 $\frac{1}{10}$ 

Foto: M. Strauch

8 Mio.<br>Wweling

 $\mathbf{m}$ 

B

Ħ

## **Kapazitätserhaltende Abbildung**

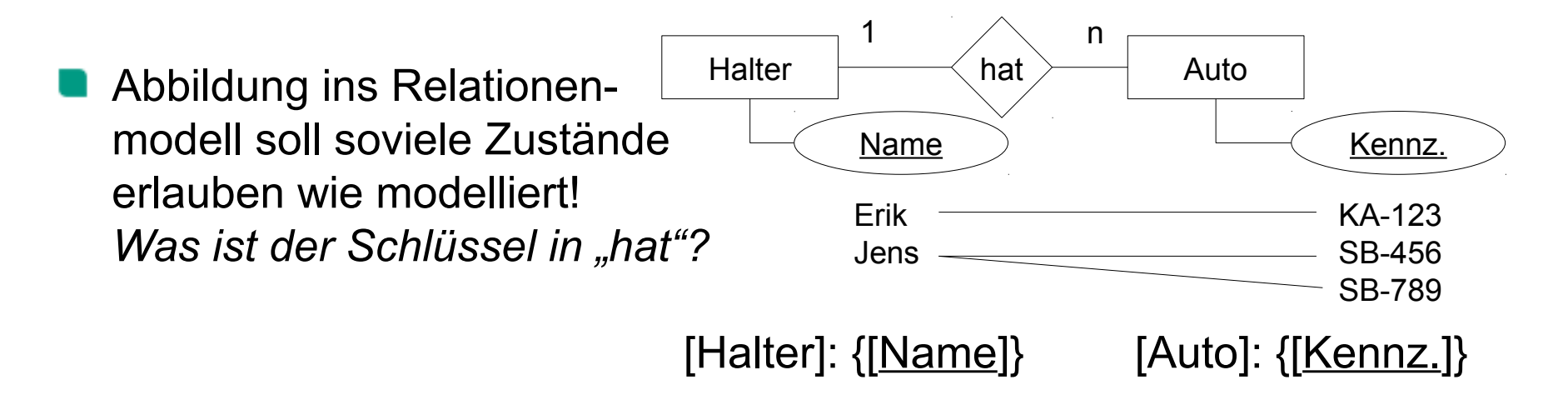

- Kapazitätsvermindernd
	-

[hat]: {[Name, Kennz.]} Problem: Jens kann kein zweites Auto haben

- Kapazitätserhöhend
	-

[hat]: {[Name, Kennz.]} Problem: Ein Auto kann mehrere Halter haben

- Kapazitätserhaltend ← *Richtig*
	- [hat]:  $\{[Name, Kennz.]\}$ </u>

# **Zusammenfassung der Abbildungsvorschriften**

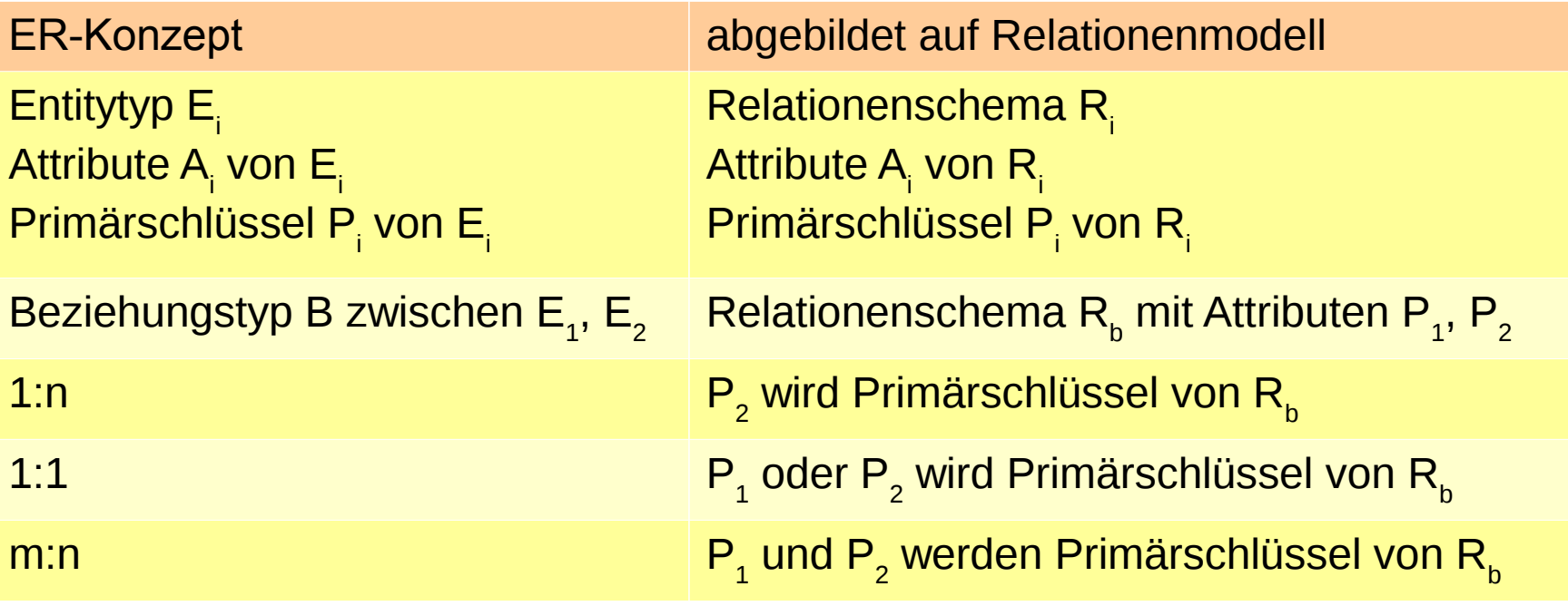

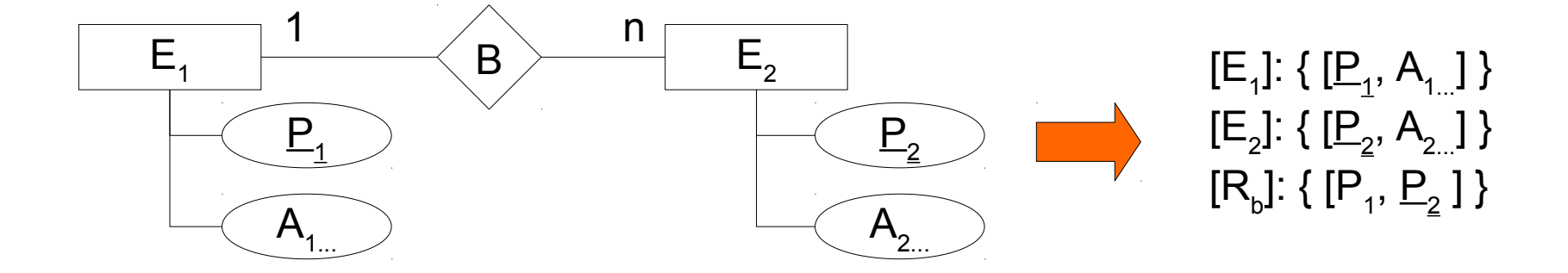

# **Zusammenfassung der Abbildungsvorschriften**

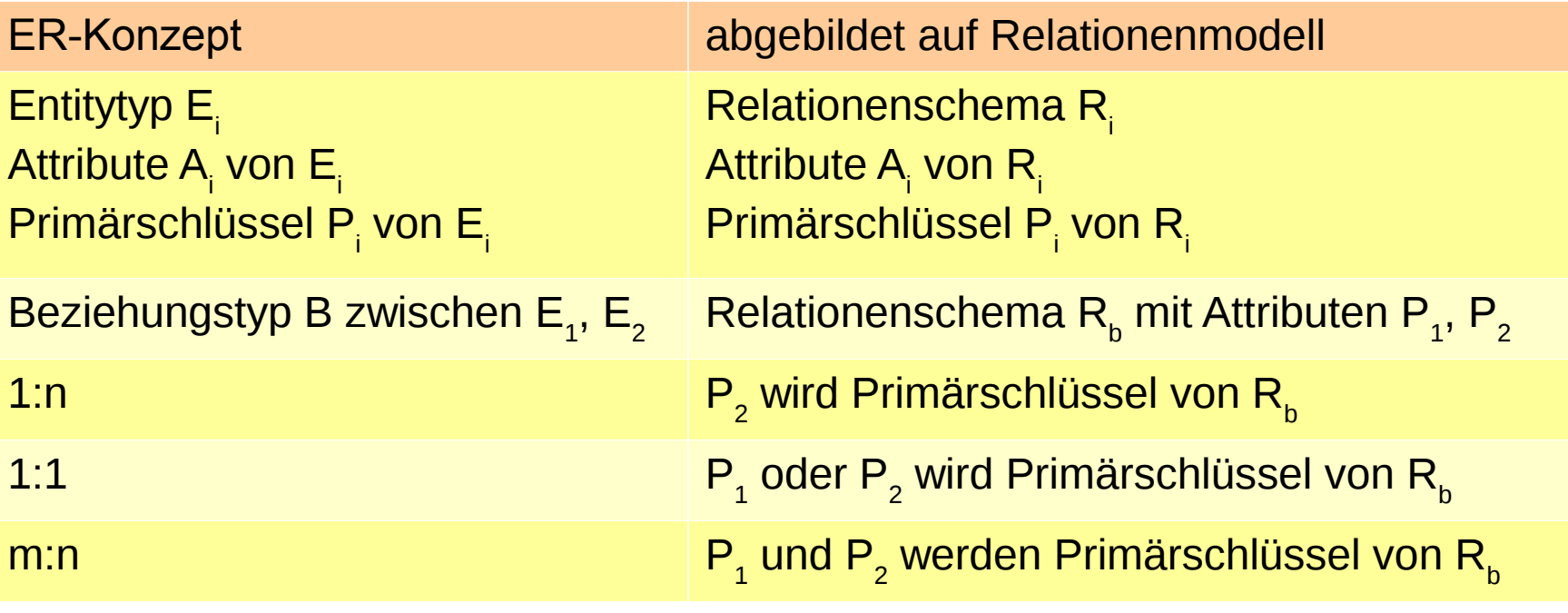

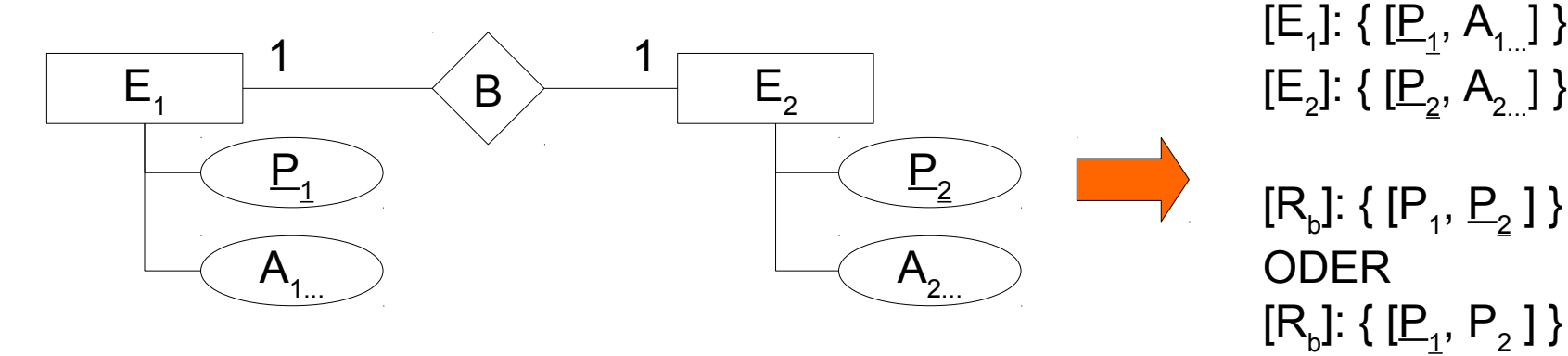

**14** InfoSys - (E) ER und Relationenmodell **InfoSys - (E)** En universität des Saarlandes Dr.-Ing. Erik Buchmann (buchmann@cs.uni-saarland.de)

# **Zusammenfassung der Abbildungsvorschriften**

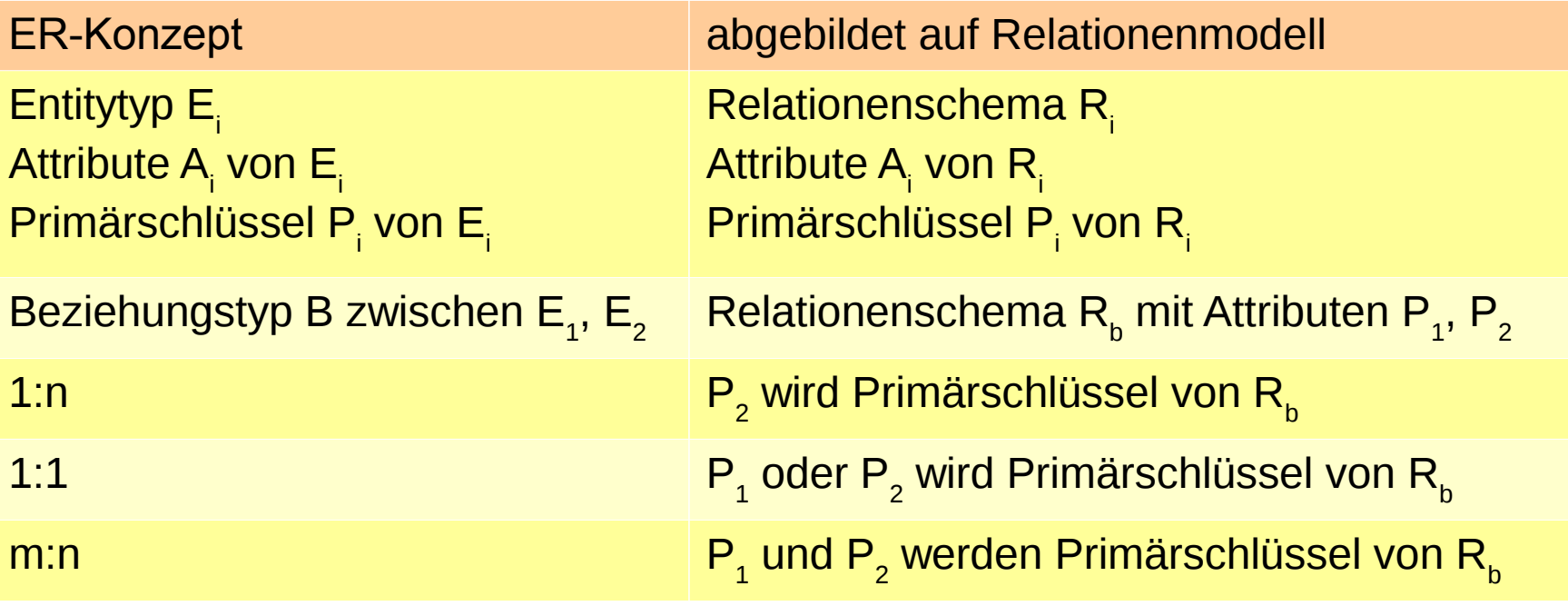

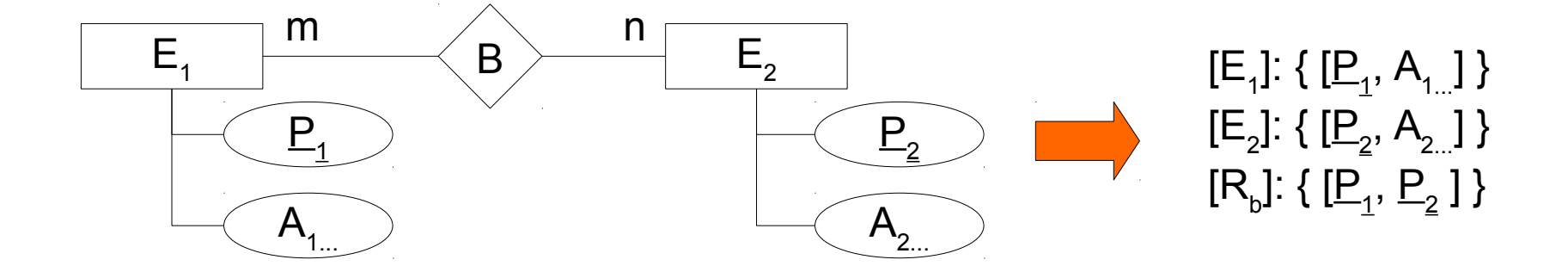

# **1:n oder 1:1-Beziehungstyp verschmelzen**

Funktioniert nur, wenn Fremdschlüssel *NULL* sein darf, d.h., Datenobjekt muss nicht zwingend existieren

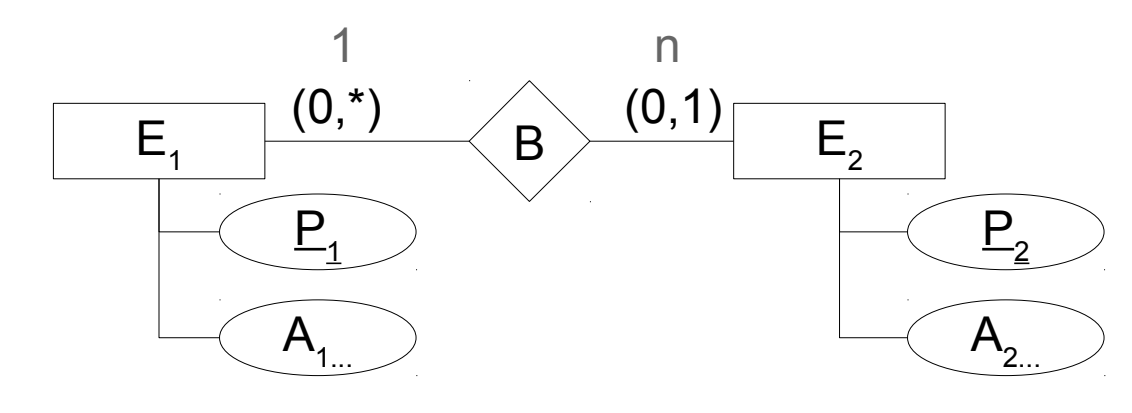

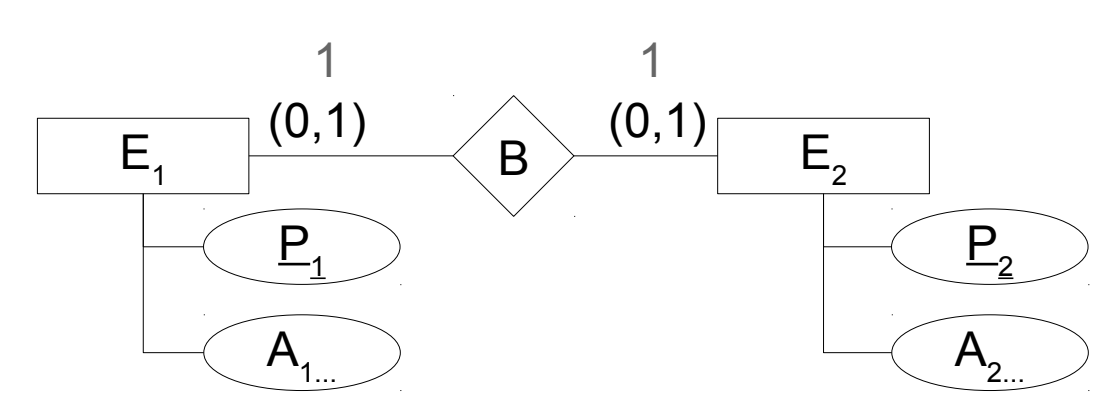

Verschmelzen mit der n-Seite

[E<sub>1</sub>]: { [<u>P<sub>1</sub></u>, A<sub>1...</sub>] }  $[E_2]$ : {  $[\underline{P}_2, A_{2...}, P_1]$  }

Aussuchen, mit welcher Seite verschmolzen wird

> $[E_1]: \{ [ \underline{P}_{1}^{}, A_{1...}^{}, P_{2}^{} ]\, \}$  $\left[{\mathsf E}_2\right]$ : {  $\left[{\mathsf E}_2,$   ${\mathsf A}_{2\ldots}\right]$  } [E<sub>1</sub>]: { [<u>P<sub>1</sub></u>, A<sub>1…</sub>] }  $[E_2]$ : {  $[\underline{P}_2, A_{2...}, P_{1}]$  } oder

**16** InfoSys - (E) ER und Relationenmodell **InfoSys - (E)** En und Relationenmodell Universität des Saarlandes Dr.-Ing. Erik Buchmann (buchmann@cs.uni-saarland.de)

# **Schwierige Abbildungen**

∄

Foto: M. Strauch

8 Mio.<br>Wweling

 $\mathbf{m}$ 

Ħ

## **Rekursive Beziehungen**

Beispiel: Arbeiter ist Chef von anderen Arbeitern

[Arbeiter]:  $\{$  [PID, Name]  $\}$ [Chefvon]: { [PID1, PID2] }

**Alternativ** [Arbeiter]:  $\{$  [PID, Name, hatChefPID]  $\}$ 

- Was möchte ich ausdrücken?
	- Ein Chef kann mehrere Arbeiter unter sich haben
	- Ein Arbeiter *kann* genau einen Chef haben Alternativ: Ein Arbeiter *muss* genau einen Chef haben
	- Ein Chef darf nicht sich selber als Chef haben

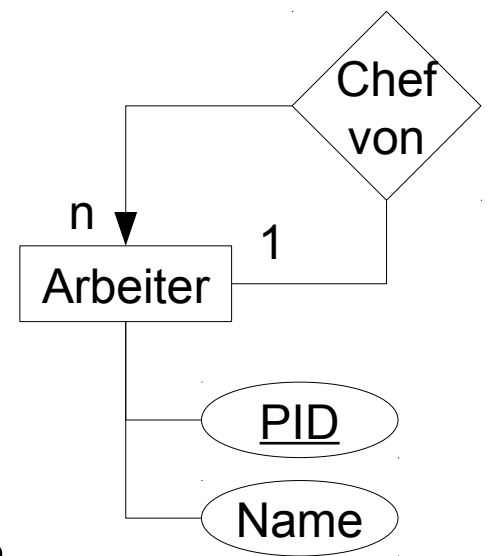

## **Kardinalitäten jenseits von 0, 1, n**

- In einer Mannschaft spielen genau 11 Spieler
- Umsetzung wie eben besprochen
	- **[Spieler]: { [SID, Name] }** [Mannschaft]: { [MID, Name, Liga] } [spieltin]: { [SID, MID] }
	- **genau 11 Spieler so nicht abbildbar**

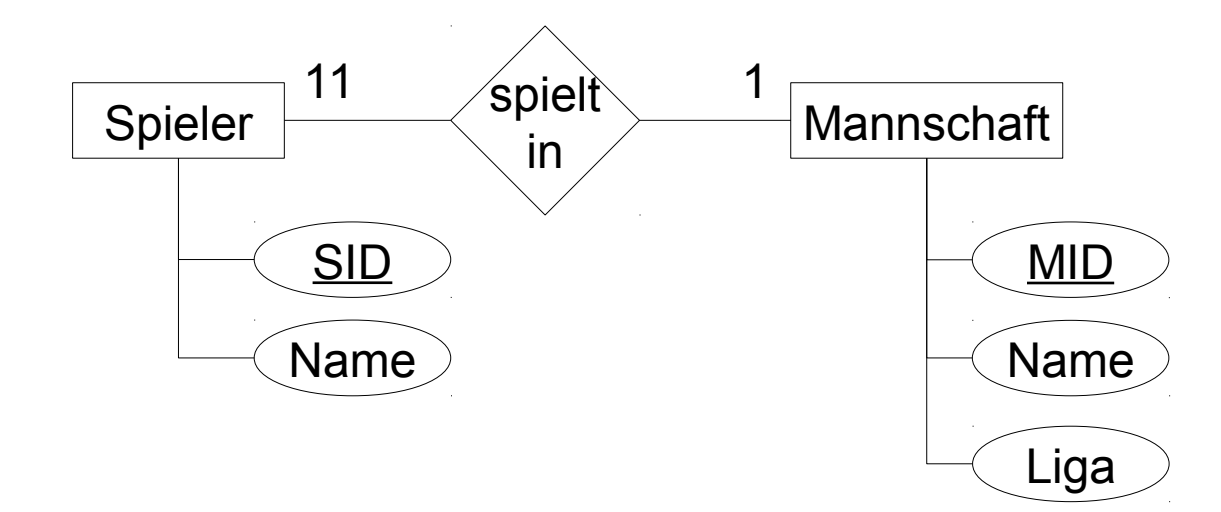

## **Kardinalitäten jenseits von 0, 1, n**

#### Umsetzung mit "Inlining"

- Spieler]: { [SID, Name] } [Mannschaft]: { [MID, Name, Liga, SID1, SID2, SID3, SID4, SID5, SID6, SID7, SID8, SID9, SID10, SID11] }
- 11 Spieler abbildbar, aber nicht sichergestellt dass
	- unterschiedliche Spieler
	- jeder Spieler nur eine Mannschaft
	- Reihenfolge der SIDs spielt eine Rolle
		- → *bitte nicht nachmachen*

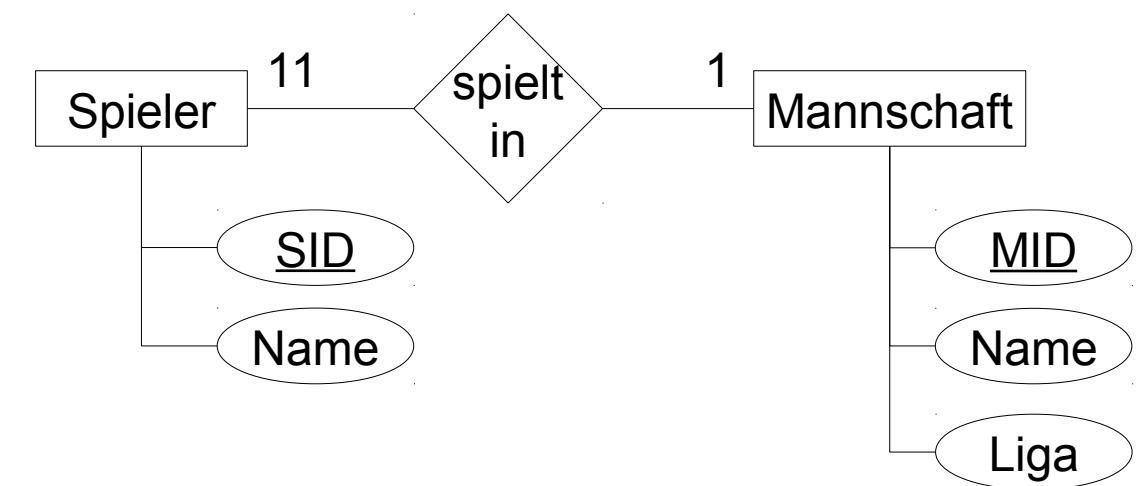

**20** InfoSys - (E) ER und Relationenmodell **Example 20** Iniversität des Saarlandes

# **EER → Relationenmodell**

 $\mathbf{H}$ 

H

Foto: M. Strauch

8 Mio.<br>Wweling

 $\mathbf{m}$ 

B

Ħ

## **Das EER-Modell: Typkonstruktor**

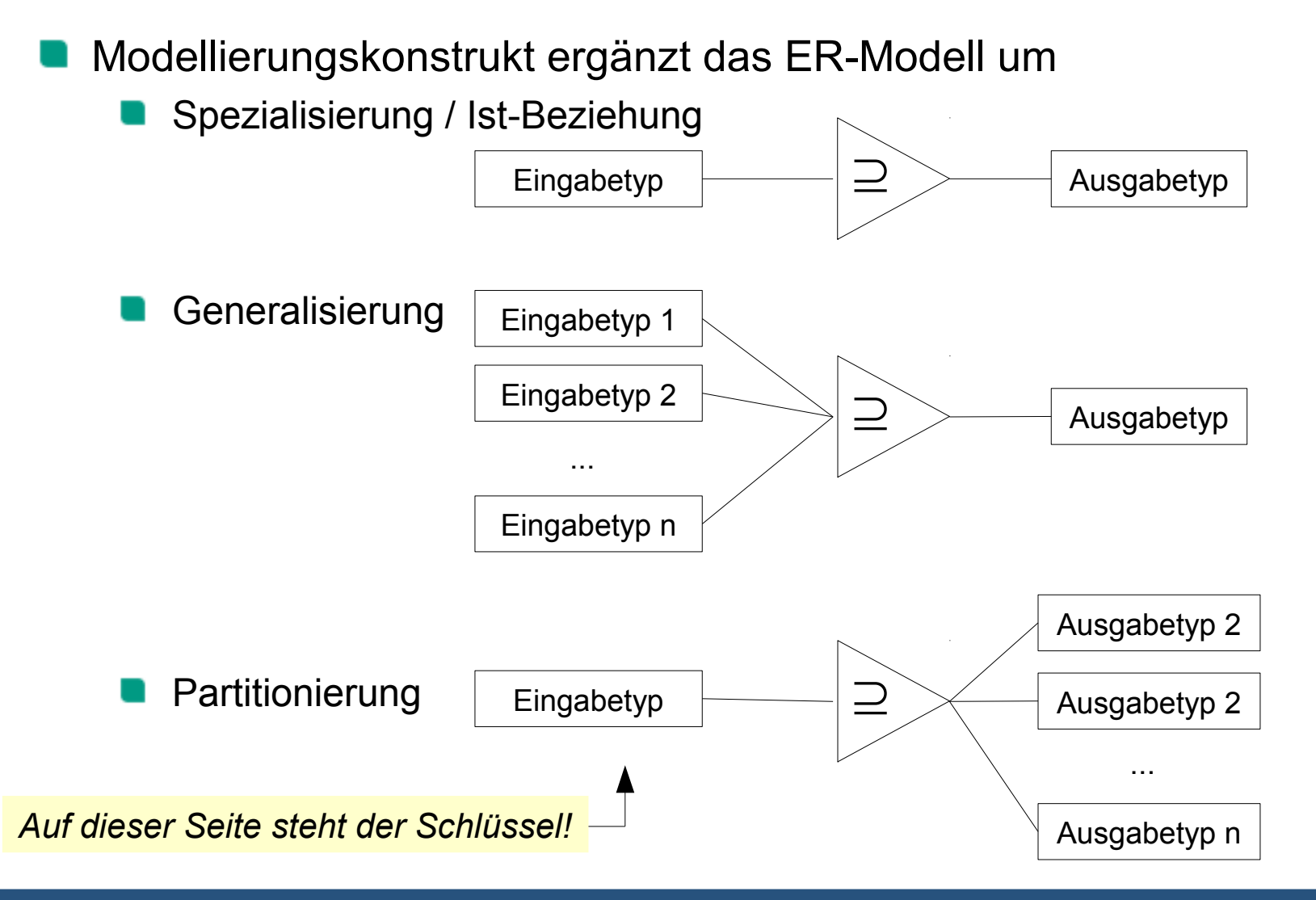

**22 InfoSys - (E)** ER und Relationenmodell **Example 20** Iniversität des Saarlandes Dr.-Ing. Erik Buchmann (buchmann@cs.uni-saarland.de)

# **Spezialisierung**

ER-Modell

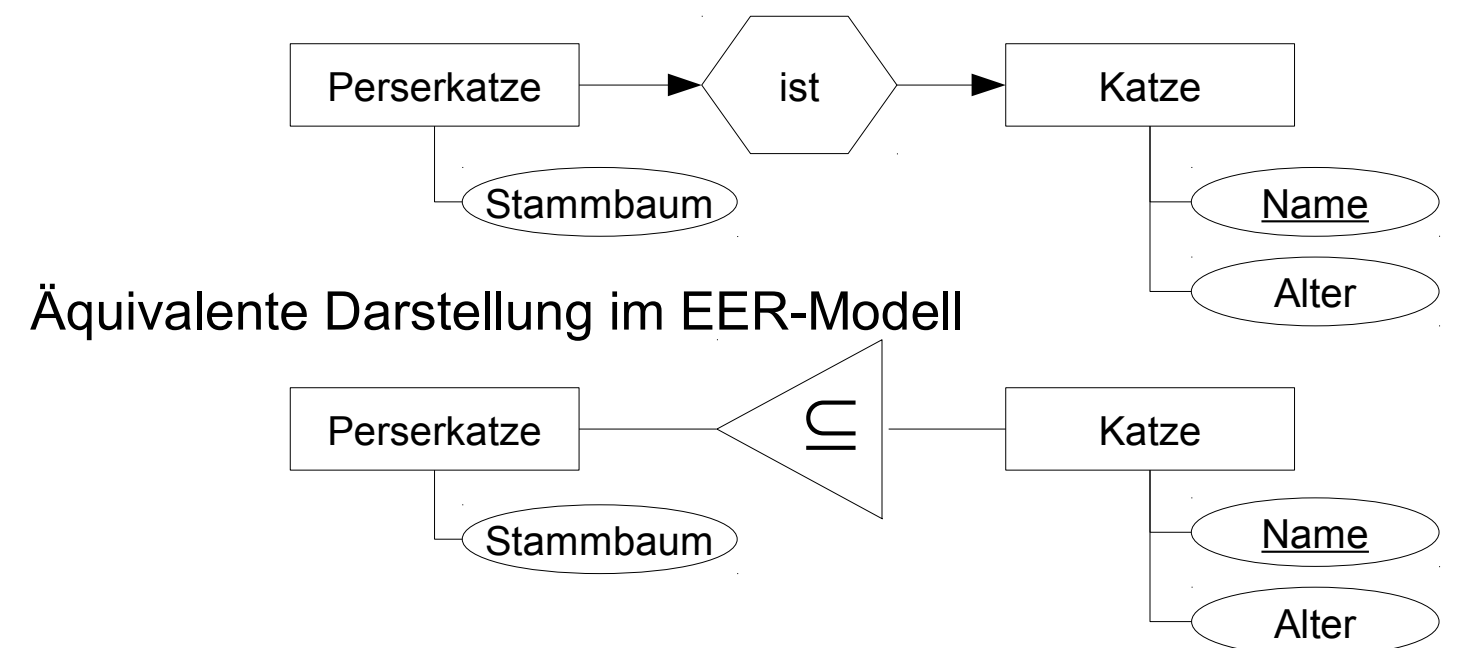

Umwandlung ins Relationenmodell daher ebenso wie ER-Spezialisierung, drei Alternativen:

- **1.** [Katze]: { [Name, Alter] }, [Perserkatze]: { [Name, Stammbaum] }
- **2.** [Katze]: { [Name, Alter] }, [Perserkatze]: { [Name, Alter, Stammbaum] }
- *3. [Katze]: { [Name, Alter, Stammbaum] } ← Nullwerte, keine gute Idee*

**23** InfoSys - (E) ER und Relationenmodell **Example 23** Universität des Saarlandes

# **EER-Partitionierung**

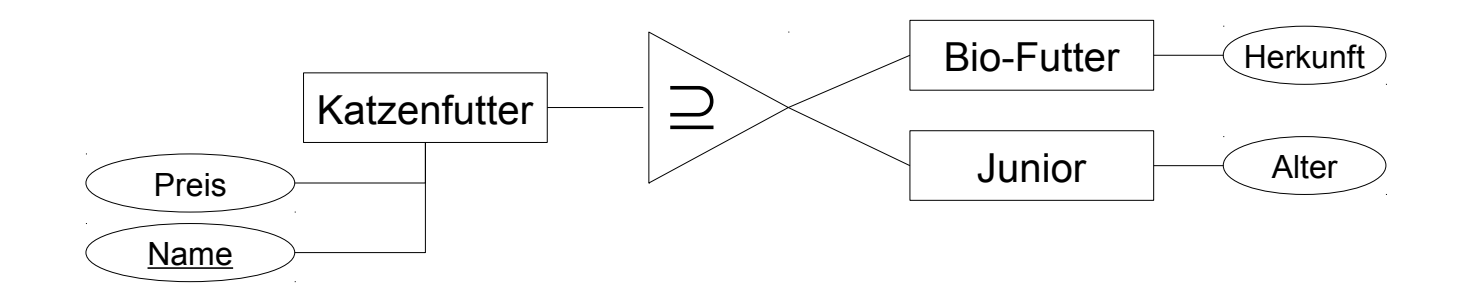

Relationenmodell identisch zur ER-Generalisierung

#### **Alternative 1**

[Katzenfutter]:  $\{$  [Name, Preis]  $\}$ [Bio-Futter]:  $\{$  [Name, Herkunft]  $\}$ [Junior]:  $\{$  [Name, Alter]  $\}$ 

#### **Alternative 2**

[Katzenfutter]: { [Name, Preis] } [Bio-Futter]: { [Name, Preis, Herkunft] } [Junior]: { [Name, Preis, Alter] }

*Alternative 3 ← Nullwerte, keine gute Idee [Katzenfutter]: { [Name, Preis, Herkunft, Alter] }*

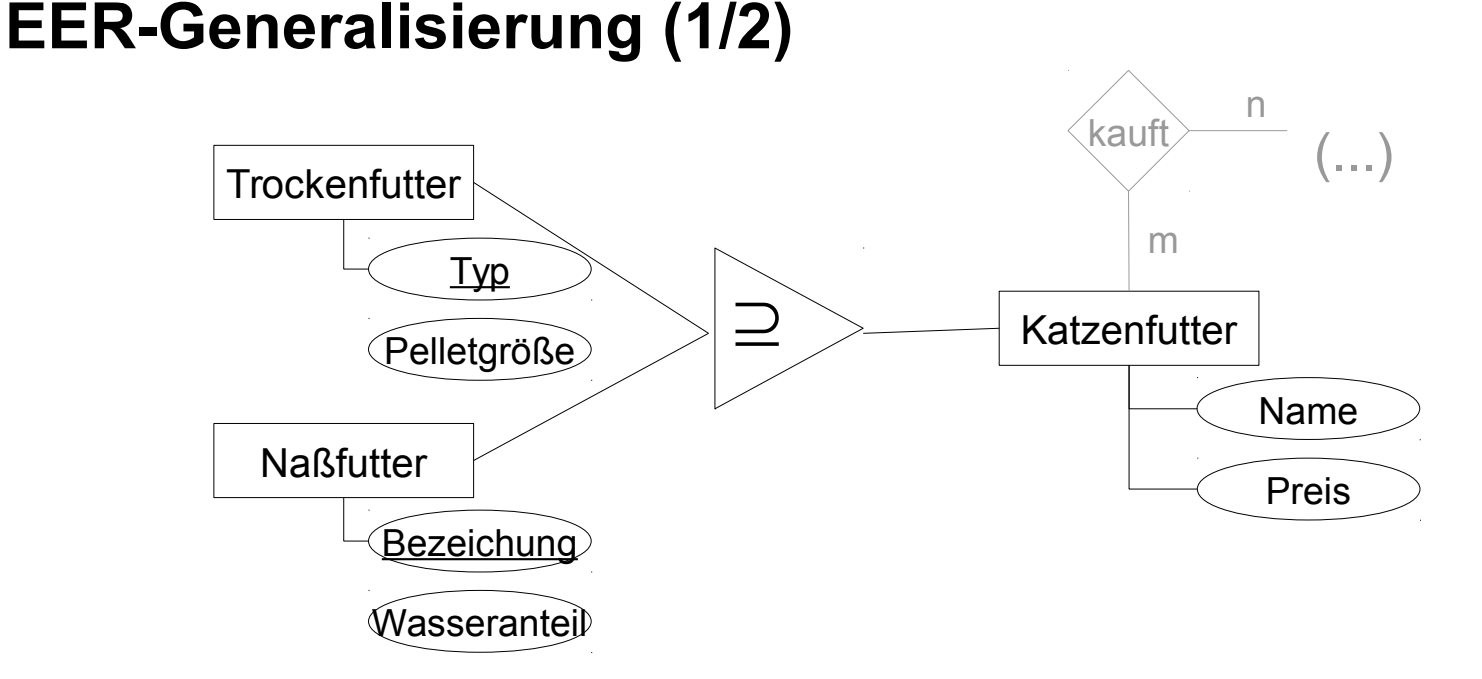

- falsch: Attribute von Katzenfutter in Trockenfutter, Naßfutter übernehmen
	- [Trockenfutter]: { [Typ, Pelletgröße, Name, Preis] } [Naßfutter]: { [Bezeichnung, Wasseranteil, Name, Preis] }

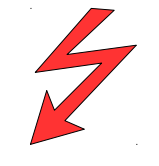

*Problem: es gibt keinen Schlüssel für die "kauft"-Beziehung*

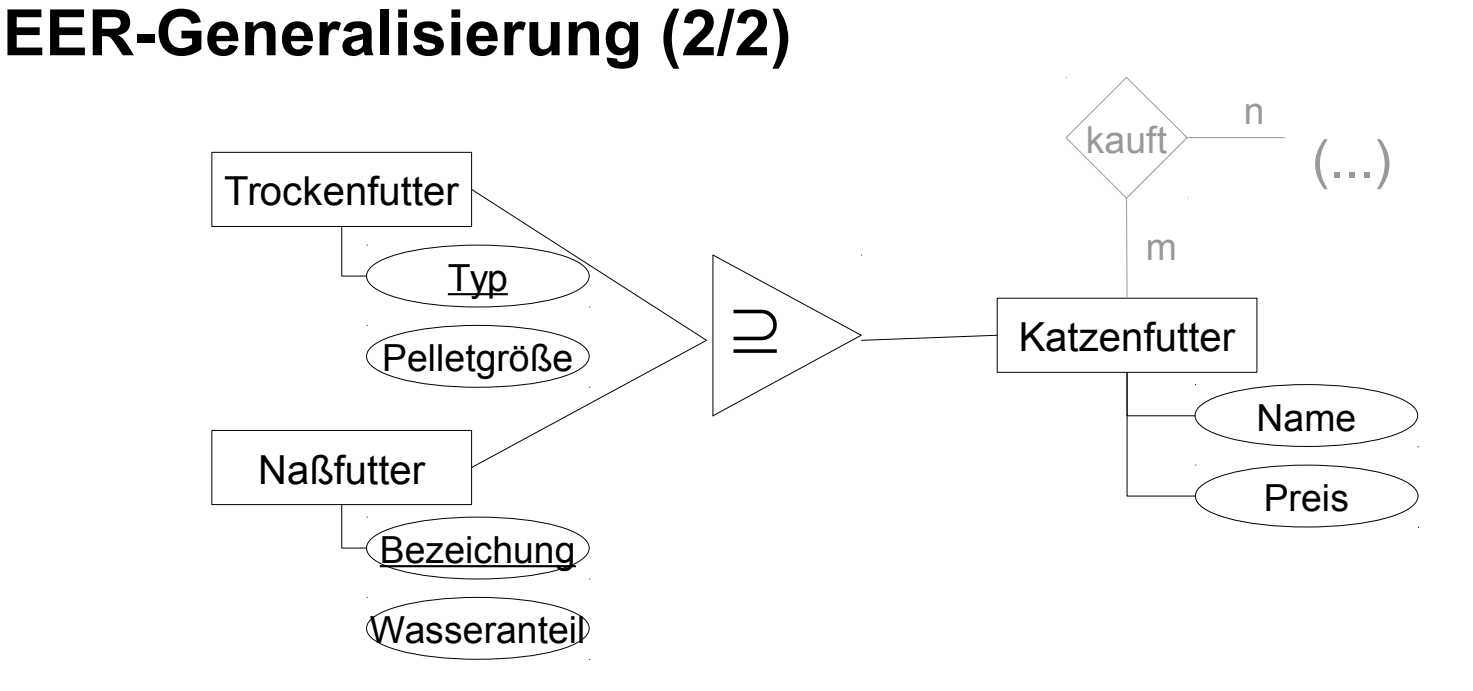

funktioniert: künstlicher Schlüssel bei Katzenfutter, 1:1-Bez. mit Trocken- und Naßfutter verschmelzen (entspricht mehrfacher Spezialisierung)

[Katzenfutter]: { [KID, Name, Preis] } [Trockenfutter]: { [Typ, Pelletgröße, KID] } [Naßfutter]: { [Bezeichnung, Wasseranteil, KID] }

> *Nachteil: Fremdschlüssel muss NULL sein dürfen, und dassselbe Katzenfutter darf mehrere Trockenfutter / Naßfutter sein.*

**26** InfoSys - (E) ER und Relationenmodell **Example 26** Universität des Saarlandes

#### **Komplexes Beispiel**

Entwickeln Sie daraus ein Relationenmodell

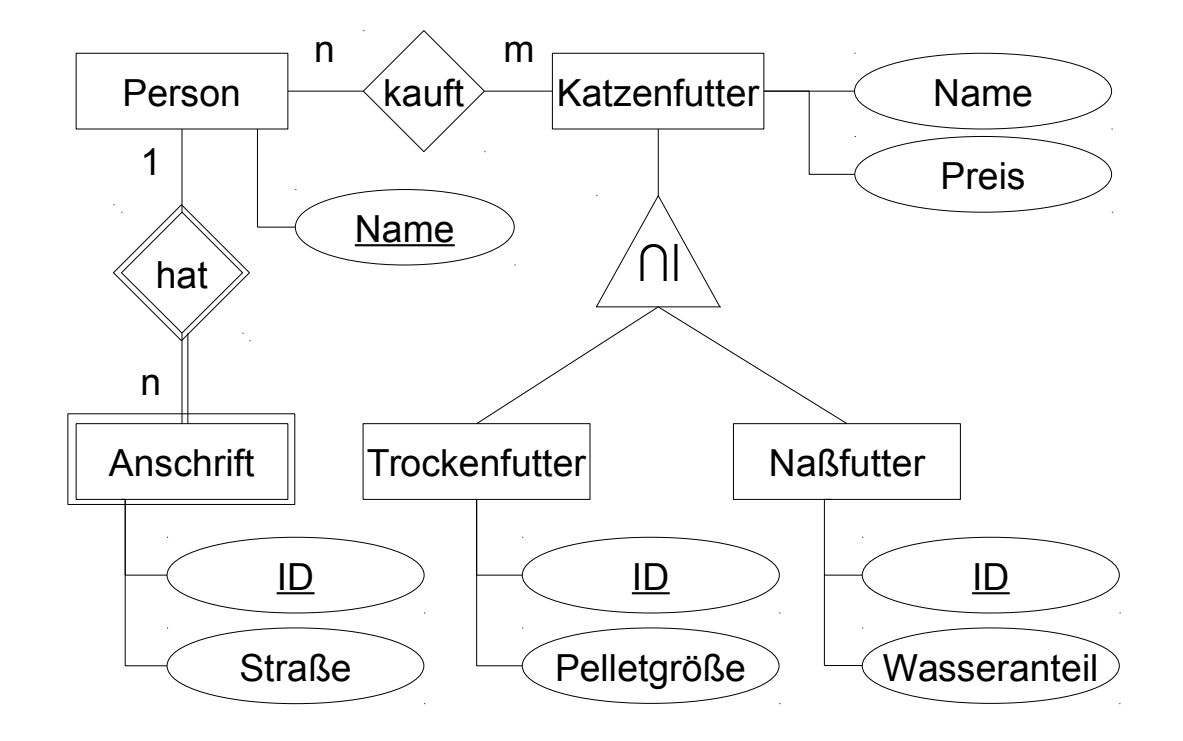

## **Entitytypen in Relationen**

[Person]: { [Name] } [Anschrift]:  $\{$  [ID, Straße]  $\}$ [Katzenfutter]: { [Name, Preis] } [Trockenfutter]: { [ID, Pelletgröße] } [Naßfutter]: { [ID, Wasseranteil] }

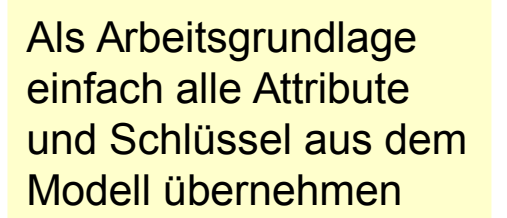

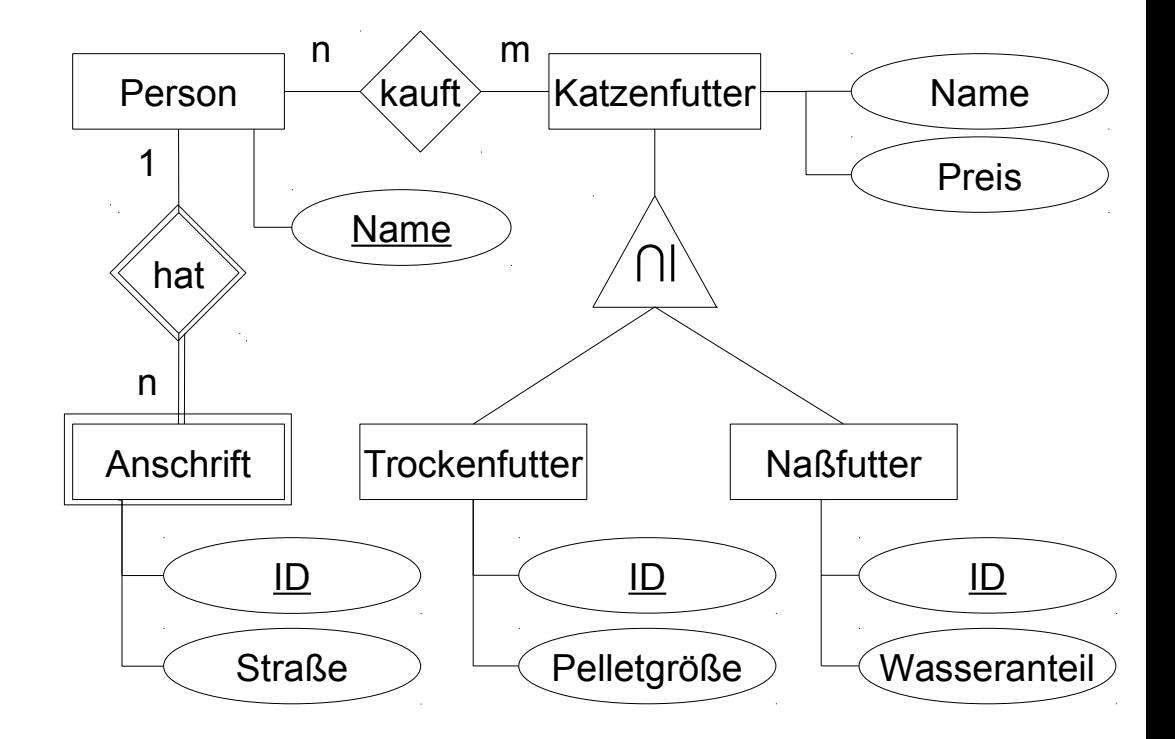

## **Spezialisierungen, Generalisierungen, Partitionierungen**

[Person]: { [Name] } [Anschrift]:  $\{$  [ID, Straße]  $\}$ [Katzenfutter]: { [KID, Name, Preis] } [Trockenfutter]: { [ID, Pelletgröße, KID] } [Naßfutter]: { [ID, Wasseranteil, KID] }

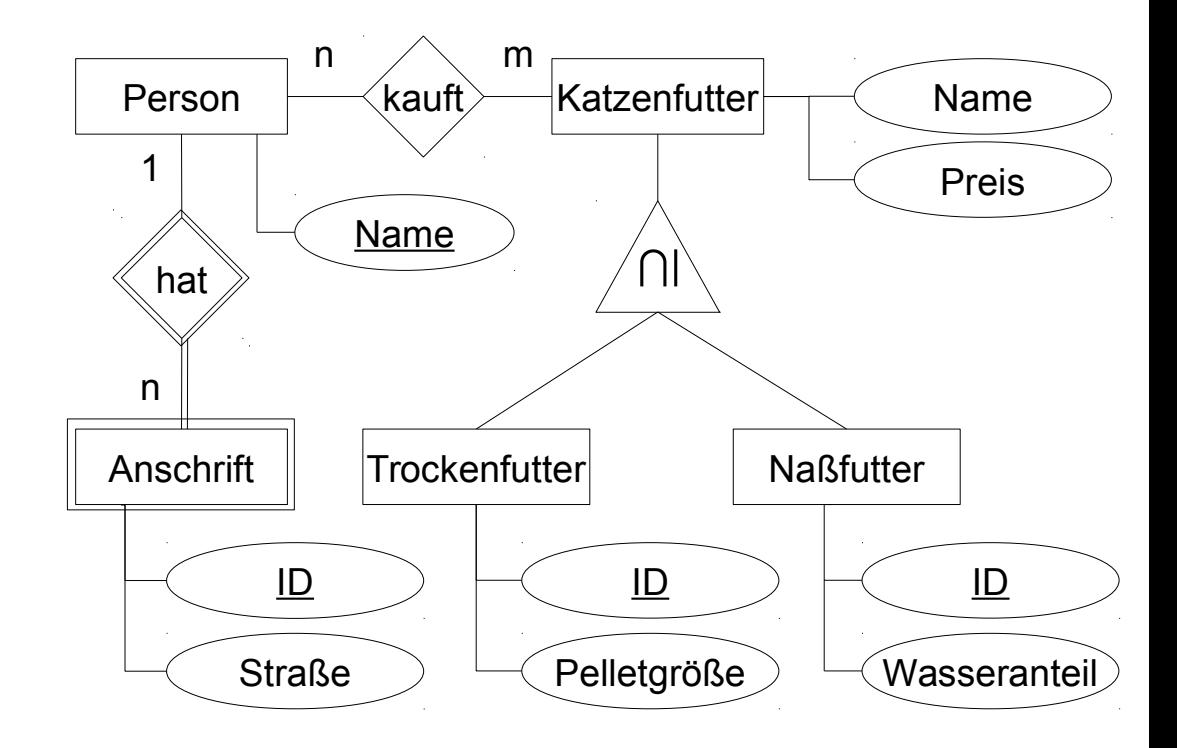

## **Beziehungstypen in Relationen umwandeln**

[Person]: { [Name] } [Anschrift]:  $\{$  [ID, Straße]  $\}$ [Katzenfutter]: { [KID, Name, Preis] } [Trockenfutter]: { [ID, Pelletgröße, KID] } [Naßfutter]: { [ID, Wasseranteil, KID] } [kauft]: {KID, Name}

[hat]: {Name, ID}

Beziehungsrelation erhält jeweils Primärschlüssel der beteiligten Relationen

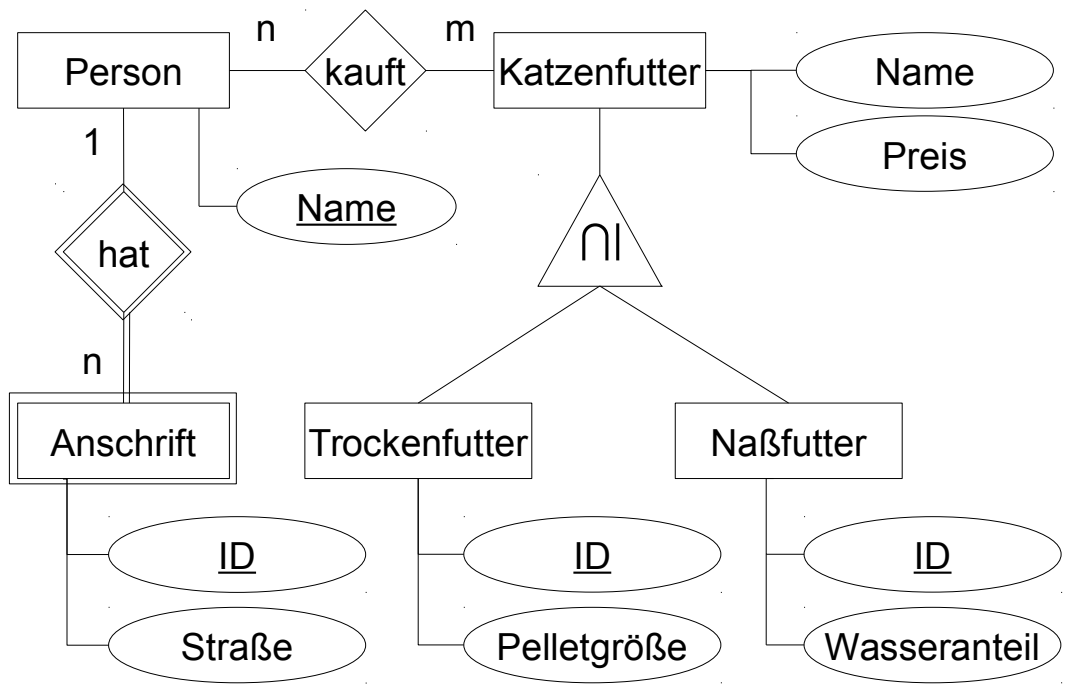

## **1:1 und 1:n Beziehungen verschmelzen falls möglich**

[Person]: { [Name] } [Anschrift]:  $\{$  [ID, Name, Straße]  $\}$ [Katzenfutter]: { [KID, Name, Preis] } [Trockenfutter]: { [ID, Pelletgröße, KID] } [Naßfutter]: { [ID, Wasseranteil, KID] } [kauft]:  $\{KID, Name\}$ 

Beim Verschmelzen von "hat" mit "Anschrift" muss "Name" als Primärschlüssel enthalten sein, damit Existenzabhängigkeit erhalten bleibt

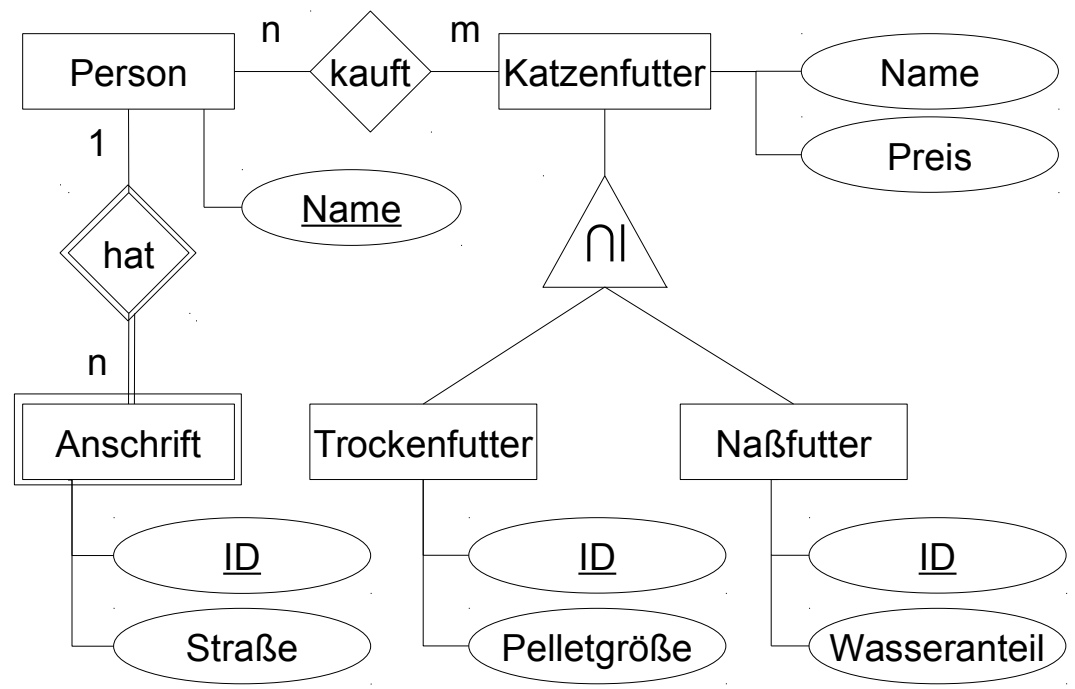

# **Zum Abschluss**

 $\mathbf{H}$ 

H

Foto: M. Strauch

*BMio.*<br>Whether

 $\mathbb{B}$ 

B

Ħ

#### **Wie geht es weiter?**

bis Sonntag, 24.05., 12 Uhr

- Abgabe der vierten Gruppenaufgabe als PDF-Datei in Moodle
- bis Montag, 25.05., 12 Uhr
	- Quiz: Relationenalgebra
- Dienstag, 26.05., GHH 12-14 Uhr: Tutoriumstermin
	- Besprechung von Aufgabenblatt 4: UML-Klassendiagramm
	- nächstes Aufgabenblatt: Umwandlung (E)ER ins Relationenmodell
- Donnertag, 28.05., GHH 10-12 Uhr: Präsenztermin
	- Schwierige Fälle bei der relationalen Algebra